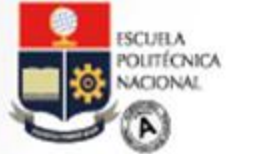

ER

educación Virtual

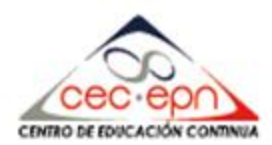

## *SIMULACIÓN 3D CON SKETCHUP …dando vida a los EVA….*

*Fernando Proaño Brito ESPOCH 22 – Noviembre - 2013*

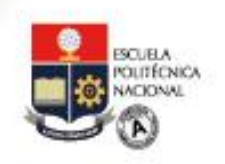

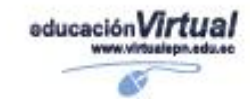

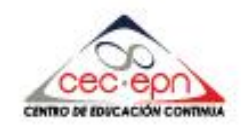

## **AGENDA 1. INTRODUCCIÓN AL MODELADO 3D 2. INTRODUCCIÓN A LA SIMULACIÓN 3D**

- **3. PROCESO COGNITIVO 3D**
- **4. SIMULACION DE AMBIENTES 3D**
- **5. SKETCHUP PARA LA SIMULACIÓN 3D**
- **6. APLICACIONES GENERALES EN EVAS**
- **7. MEJORES PRÁCTICAS ESPOCH**
- **8. CONCLUSIONES**

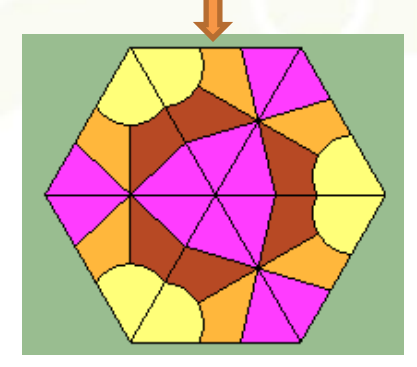

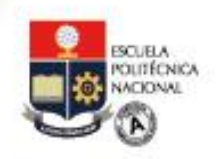

## **OBJETIVOS**

 Formular un modelo matemático que permita representar las diferentes fases del proceso de simulación 3D utilizando el modelo del Autómata Finito

EVENTO INTERNACION

- Mejorar la representación de la geometría y la dinámica de cuerpos reales a objetos 3D para Aulas Virtuales
- □ Aplicar a simuladores de Ambientes Virtuales de Aprendizaje (AVA)
- Difundir las mejores prácticas (ej. tesis y proyectos externos de la ESPOCH)
- □ Utilizar el programa Sketchup para simulación 3D

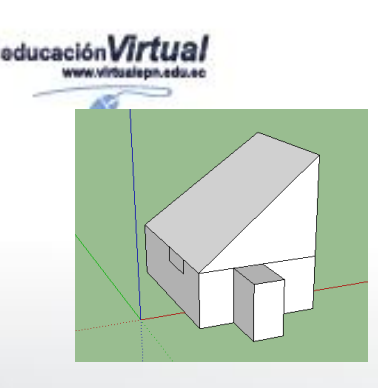

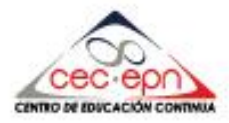

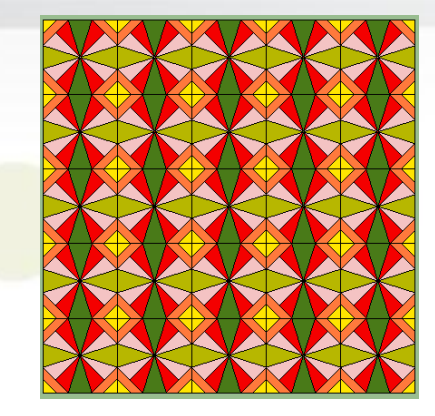

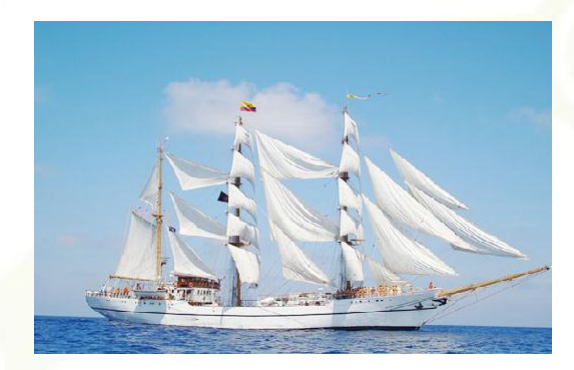

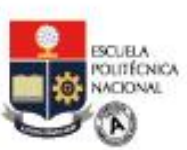

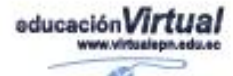

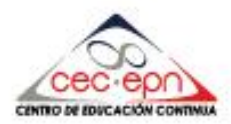

 **¿ QUÉ ES UNA MODELIZACIÓN?**

- □ Representación formal de un cuerpo
- □ Representación digital de un objeto presente en un EVA
- □ Grado de Abstracción de una Aula Virtual
- *La modelización matemática es el proceso de describir en términos matemáticos un fenómeno real, obteniendo resultados matemáticos y la evaluación e interpretación matemáticas de una situación real.*
- **Q** Permite visualizar elementos que no se los identifica en el modelo real. Ej. El comportamiento de alumnos virtuales en clase

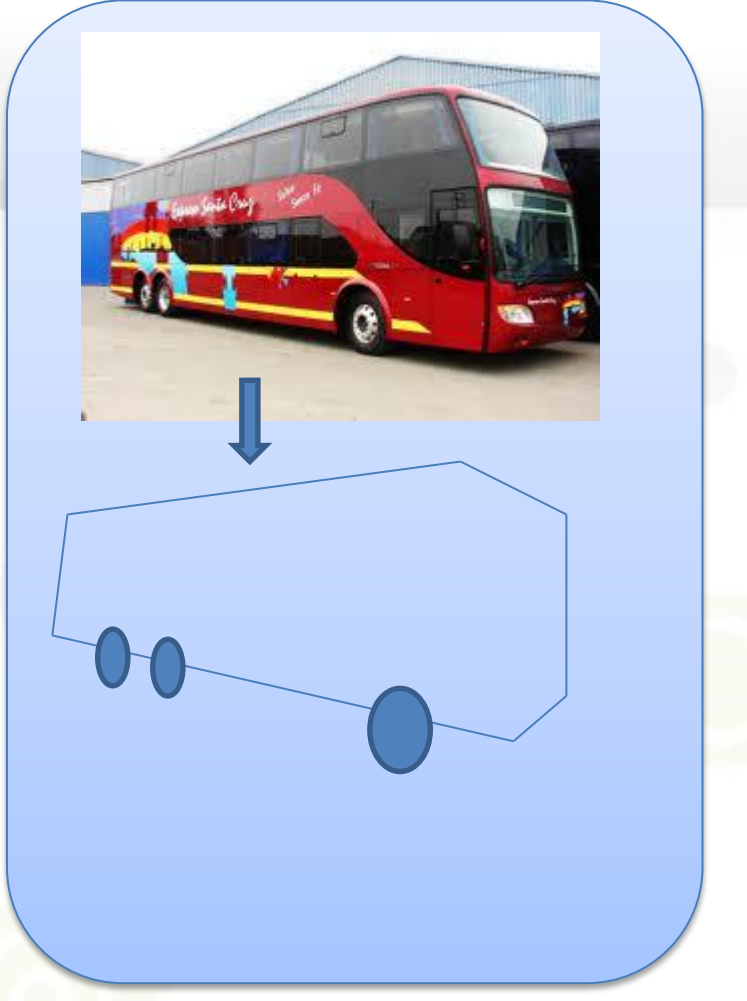

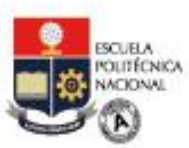

educación VII

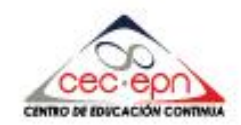

**COMO SE REALIZA UNA MODELIZACIÓN?** 

### **PASOS GENERALES**

1. Identificar un problema real.

2. Identificar factores importantes y representar estos factores en términos matemáticos.

3. Usar análisis matemáticos para obtener resultados matemáticos.

4. Interpretar y evaluar los resultados matemáticos y ver cómo afectan al mundo real.

### **MODELAR REQUIERE**

• Tener capacidad para ver el fenómeno real como un fenómeno "tangible" y "medible"

• Comprender de manera más amplia la aplicabilidad de los conceptos.

- El desarrollo de la creatividad y el descubrimiento.
- Poseer capacidad para integrar los conceptos.
- Poseer capacidad para aplicar la matemática.
- Adquirir capacidad de la *creatividad cognitiva 3D*

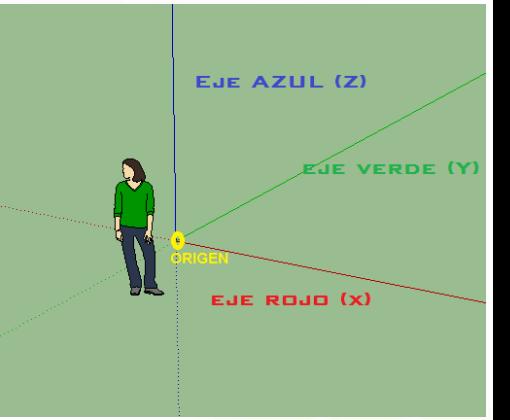

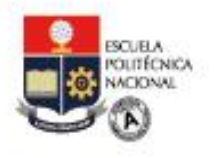

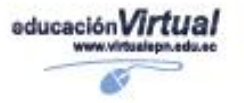

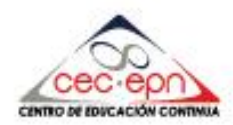

## **¿ QUÉ ES LA CAPACIDAD COGNITIVA 3D?**

**RESOLVER UN PROBLEMA DE COMPRENSIÓN 3D UTILIZANDO EL PROCESO COGNITIVO TRADICIONAL:**

**1. Leer** / Aprender / Visualizar en 3D

EVENTO INTERNACIONA

- **2. Comprender** / Definir / Modelizar
- **3. Repetir** / Optimizar / Crear mallas
- **4. Recordar** / Memorizar / Banco de datos 3D
- **5. Ejercitar** / Modelar con otros datos
- **6. Evaluar** / Verificar & Validar / Comprobación (Autómata Finito con lenguajes que aceptan o
- **7. Aplicar** / Construir / Elaborar sistema 3d

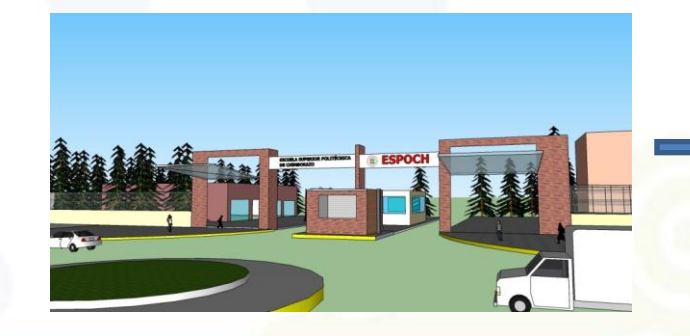

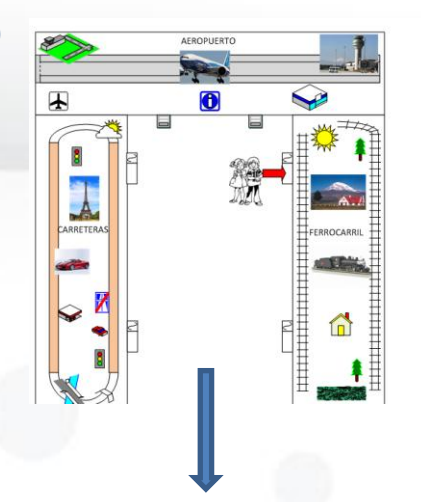

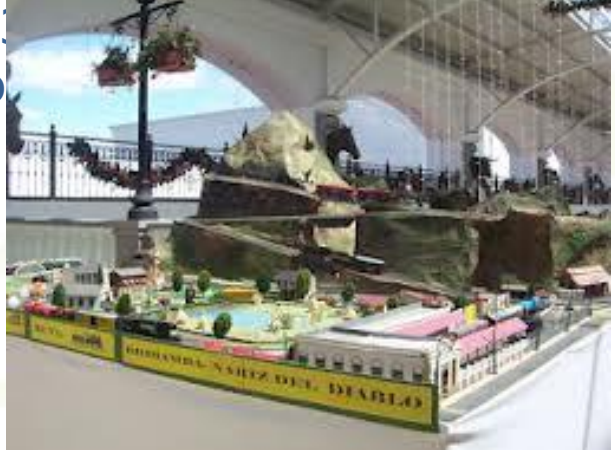

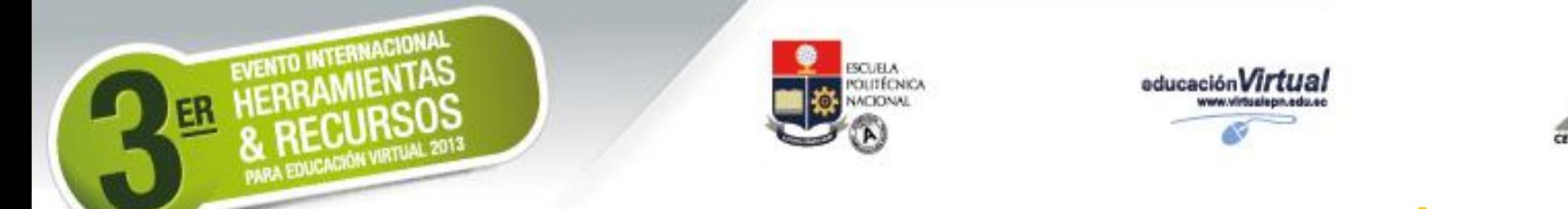

## **PROCESOS DE UNA MODELIZACIÓN 2D**

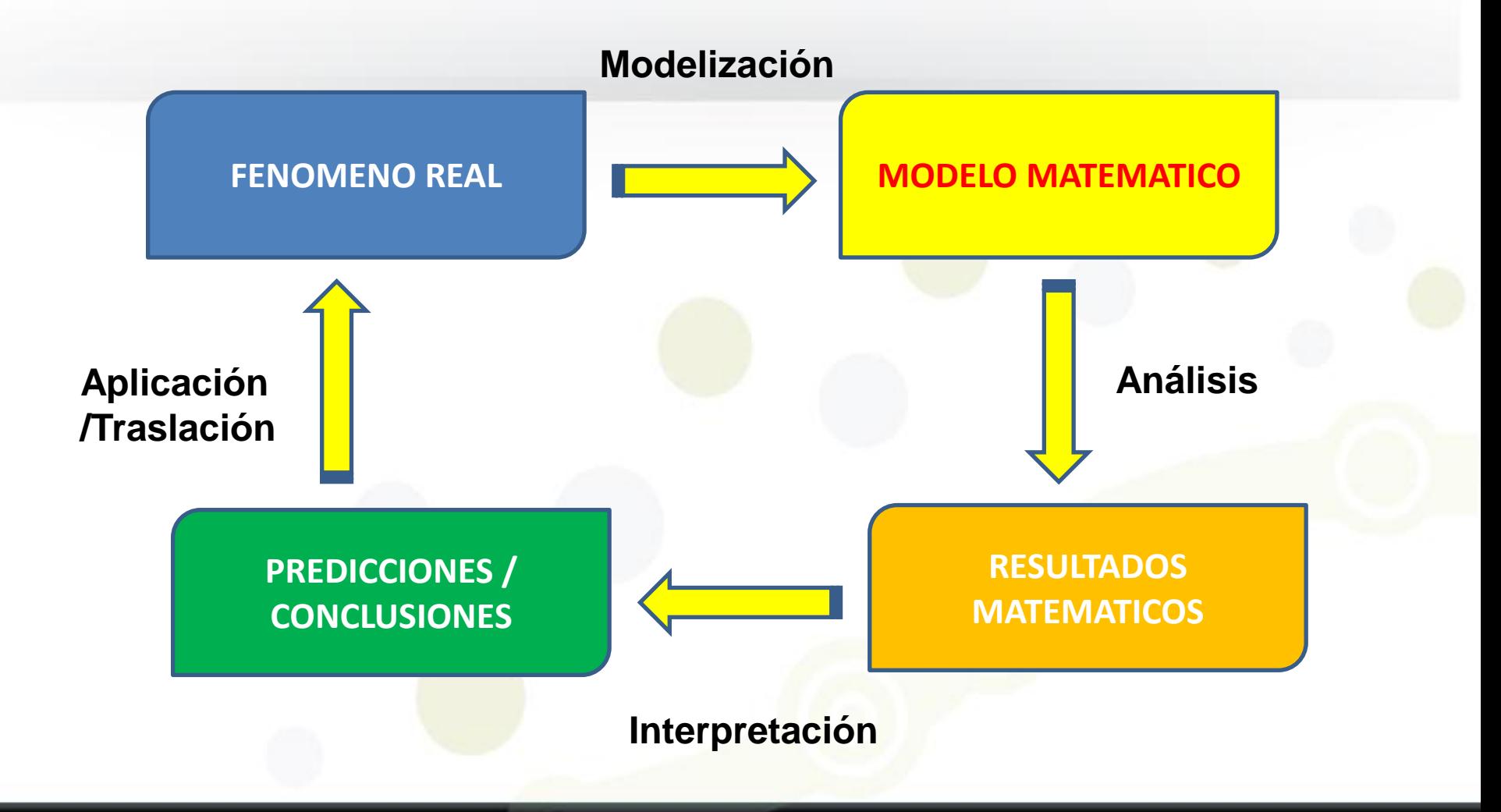

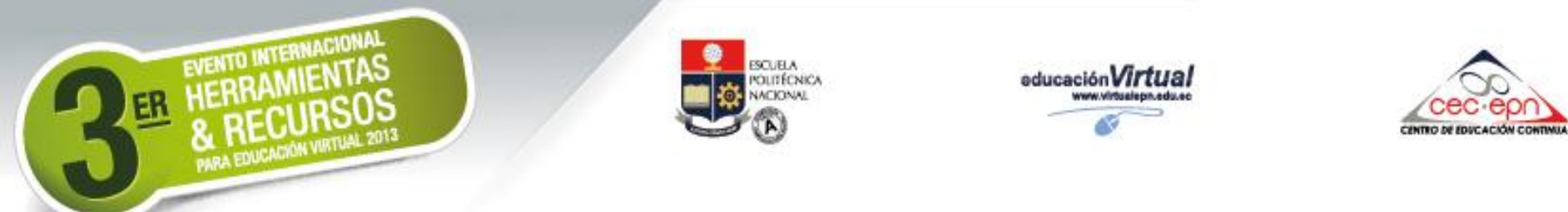

## **PROCESOS DE UNA MODELIZACIÓN 3D**

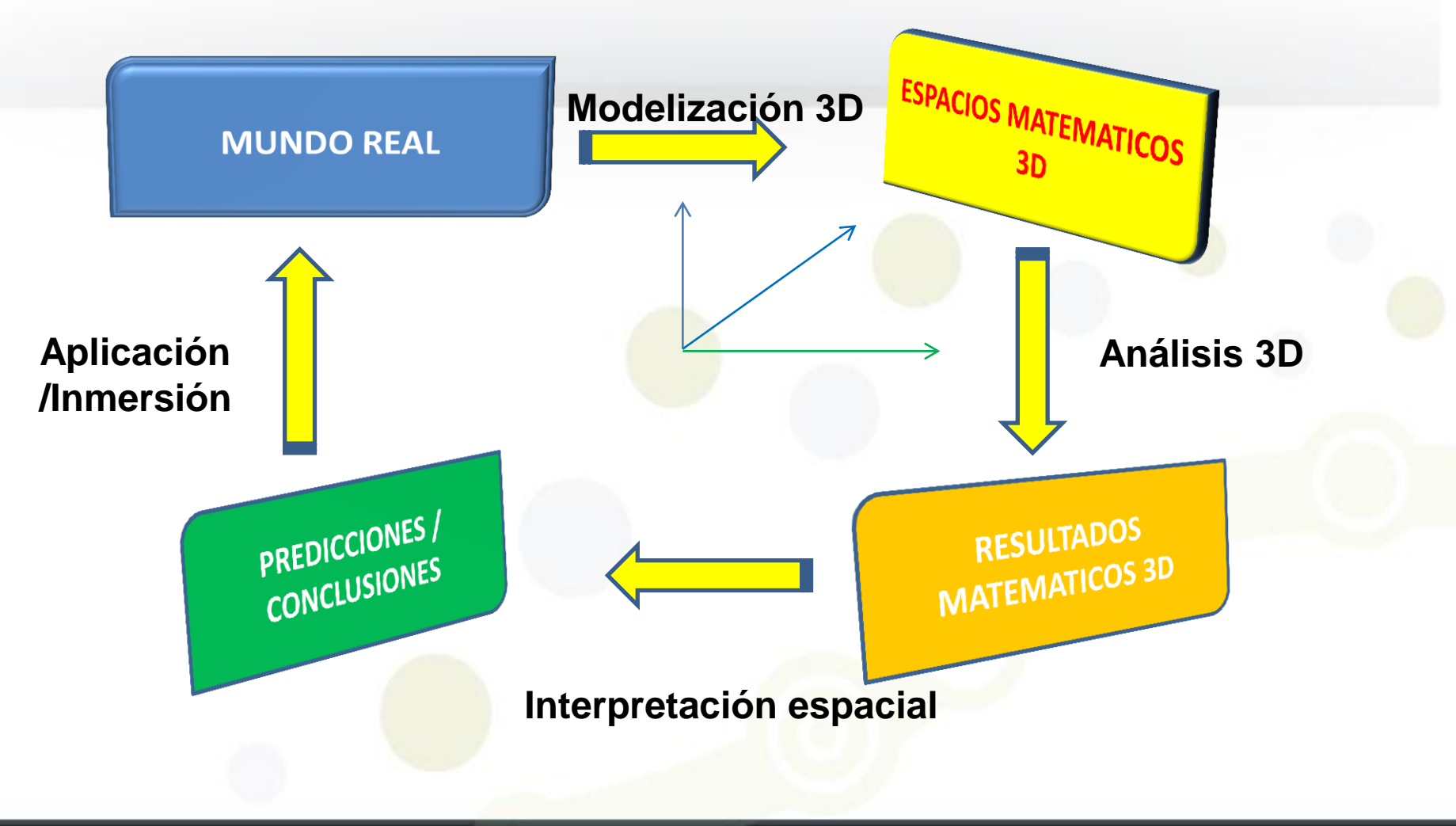

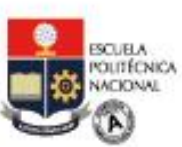

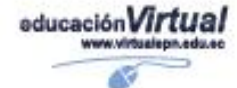

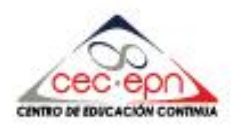

## **¿ QUÉ ES UNA SIMULACIÓN?**

- □ Es la representación dinámica de un elemento y su comportamiento de preferencia en un mundo virtual o espacio 3D
- □ Es la representación visual con interfaces de interacción
- Analiza parámetros como:
	- 1. Desplazamientos
	- 2. Interacción humana
	- 3. Interacción "automática" (inteligente)
	- 4. Zoom in Zoom out
	- 5. Inmersión
	- 6. Distorsión
	- 7. Escala
	- 8. Extrusión
	- 9. Cámara y luces
	- 10.Planos
	- 11.Otros

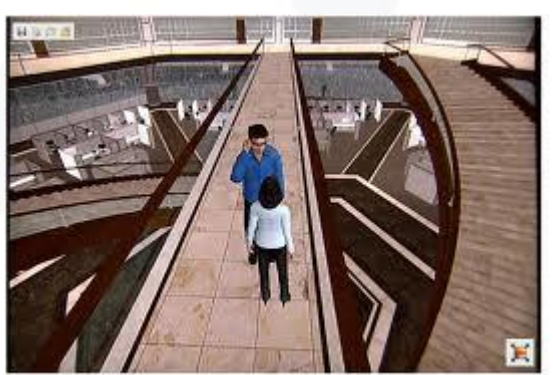

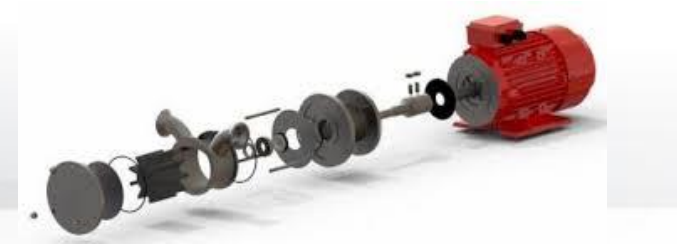

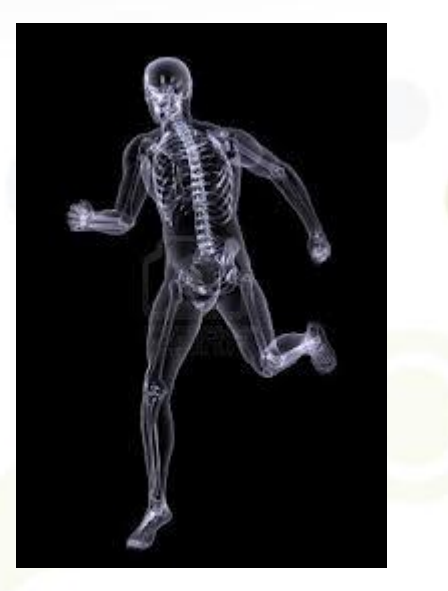

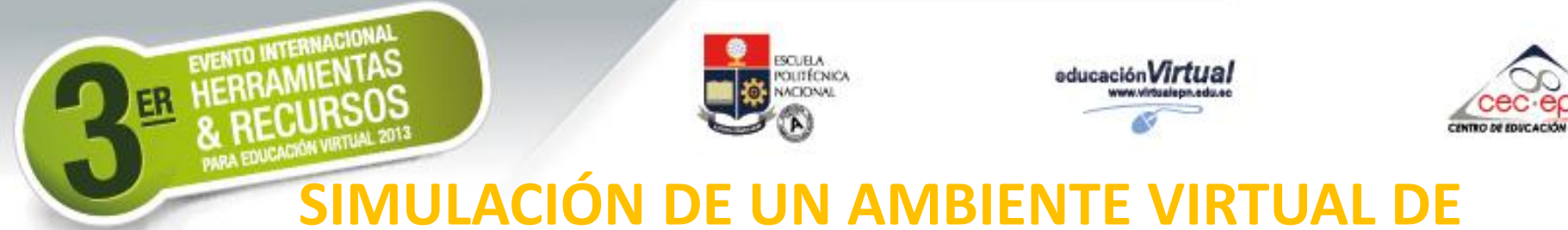

#### **1.- Definición del área del AVA**

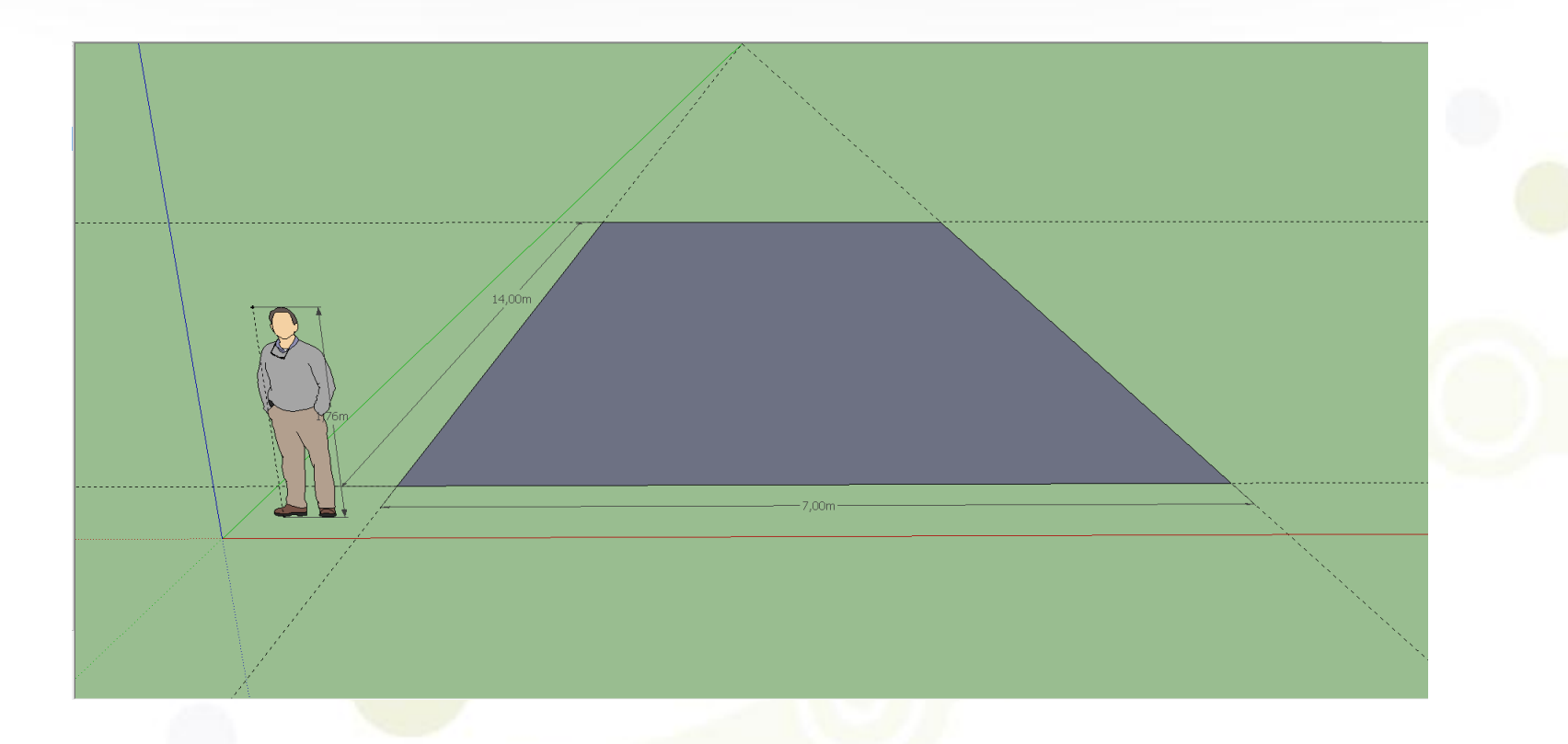

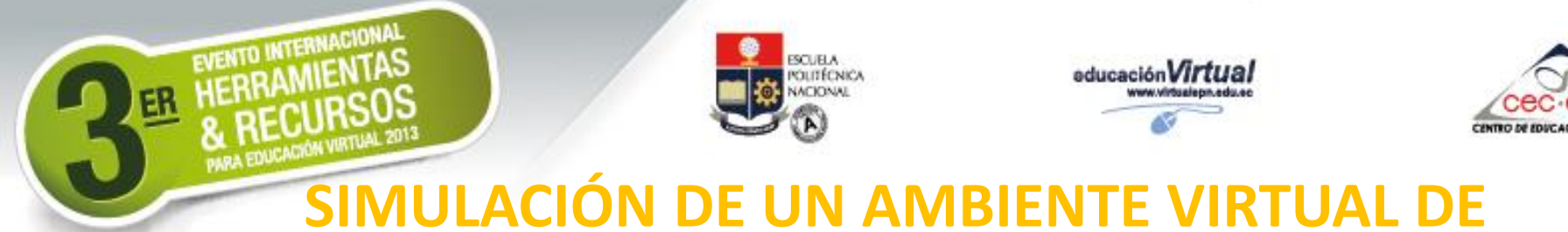

#### **2.- Definición de perímetros del AVA**

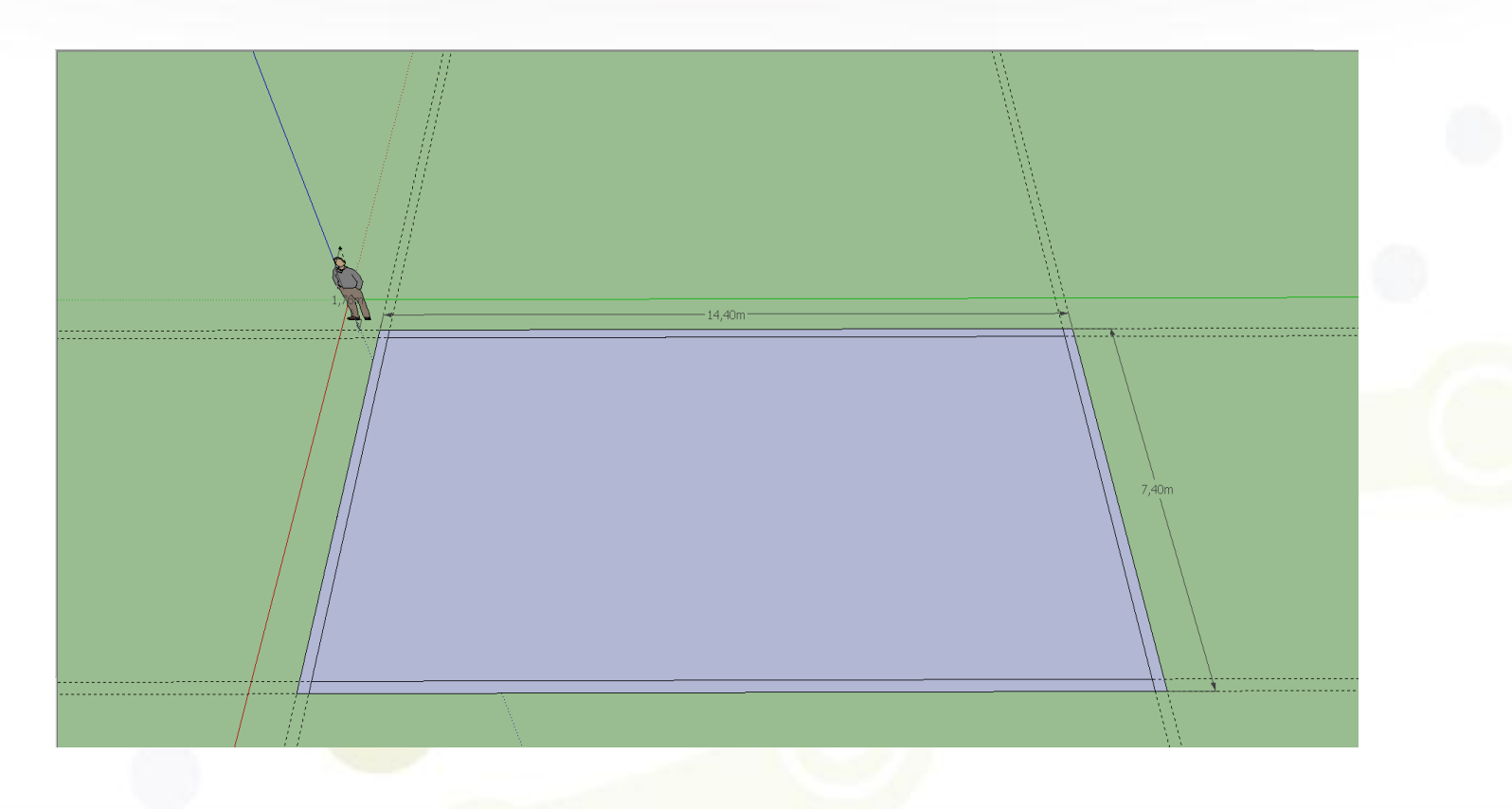

![](_page_11_Picture_0.jpeg)

#### **3.- Diseño de paredes del AVA**

![](_page_11_Picture_3.jpeg)

![](_page_12_Picture_0.jpeg)

### **4.- Diseño de bordes (decoración) de paredes AVA**

![](_page_12_Picture_3.jpeg)

![](_page_13_Picture_0.jpeg)

#### **5.- Diseño de la puerta de acceso**

![](_page_13_Picture_3.jpeg)

![](_page_14_Picture_0.jpeg)

#### **5.- Diseño de la puerta de acceso**

![](_page_14_Figure_3.jpeg)

![](_page_15_Picture_0.jpeg)

#### **6.- Diseño de la pizarra del AVA**

![](_page_15_Figure_3.jpeg)

![](_page_16_Picture_0.jpeg)

![](_page_16_Picture_1.jpeg)

![](_page_16_Picture_2.jpeg)

## **SIMULACIÓN DE UN AMBIENTE VIRTUAL DE APRENDIZAJE (AVA)**

### **7.- Decoración de la pizarra del AVA**

EVENTO INTERNACIONAL

![](_page_16_Picture_5.jpeg)

![](_page_17_Picture_0.jpeg)

#### **8.- Ubicación de la pizarra del AVA**

![](_page_17_Figure_3.jpeg)

![](_page_18_Picture_0.jpeg)

#### **9.- Terminación del AVA**

![](_page_18_Picture_3.jpeg)

![](_page_19_Picture_0.jpeg)

![](_page_19_Picture_1.jpeg)

![](_page_19_Picture_2.jpeg)

## **SIMULACIÓN DE UN AMBIENTE VIRTUAL DE APRENDIZAJE (AVA)**

#### **10.- Diseño de una silla y mesa del AVA**

EVENTO INTERNACIONAL

![](_page_19_Picture_5.jpeg)

![](_page_20_Picture_0.jpeg)

![](_page_20_Picture_1.jpeg)

## **SIMULACIÓN DE UN AMBIENTE VIRTUAL DE APRENDIZAJE (AVA)**

### **11.- Diseño de una estación de trabajo (PC) del AVA**

![](_page_20_Picture_4.jpeg)

![](_page_21_Picture_0.jpeg)

#### **12.- Integración de los elementos**

![](_page_21_Picture_3.jpeg)

![](_page_22_Picture_0.jpeg)

#### **13.- Multiplicación de los elementos**

![](_page_22_Picture_3.jpeg)

![](_page_23_Picture_0.jpeg)

#### **14.- Vistas del AVA**

![](_page_23_Picture_3.jpeg)

![](_page_24_Picture_0.jpeg)

#### **15.- Otras vistas del AVA**

![](_page_24_Picture_3.jpeg)

![](_page_25_Picture_0.jpeg)

#### **16.- Otras vistas del AVA**

![](_page_25_Picture_3.jpeg)

![](_page_26_Picture_0.jpeg)

![](_page_27_Picture_0.jpeg)

![](_page_28_Picture_0.jpeg)

![](_page_29_Picture_0.jpeg)

#### **20.- Fin de la clase: encuestas, despedida, avisos finales**

![](_page_29_Picture_3.jpeg)

![](_page_30_Picture_0.jpeg)

![](_page_30_Picture_1.jpeg)

![](_page_30_Picture_2.jpeg)

## **SOFTWARE Y HARDWARE PARA SIMULACIÓN**

- $\square$  Programas basados en lenguajes orientado a objetos
- □ Programas de Diseño CAD / CAM
- □ Programas para Dibujo de Simulación
- Aplicaciones para Dibujo 3d con dinámicas. Ej. SKETCHUP
- □ Programas para Realidad Virtual
- □ Programas para Realidad Aumentada
- □ Actividades tipo Sloodle (Moodle)
- □ Aplicaciones para crear MetaVersos
- Equipos para interactuar como:
	- o Mouse / Joystick
	- o Ropa interactiva
	- o Cascos / guantes
	- o Voz

EVENTO INTERNACIONA

- o Sistemas apticos
- o Otros

![](_page_30_Picture_19.jpeg)

![](_page_31_Picture_0.jpeg)

![](_page_31_Picture_1.jpeg)

![](_page_31_Picture_2.jpeg)

## **LOS MODELOS MATEMÁTICOS**

- □ Permiten plasmar el objeto o fenómeno físico real en un modelo formal matemático
- **Q** Permiten analizar: relaciones, parámetros, variables, operaciones de los objetos modelados
- □ Se puede analizar el modelo para "medir" su comportamiento inicial, recursivo, final
- $\Box$  Permite representar las posibles proyecciones de comportamiento
- □ Existe un variado campo de modelos matemáticos
- □ Para Simulación Interactiva 3D, los mas utilizados son
	- o Ecuaciones Diferenciales
	- o Diferencias Finitas
	- o AUTOMATA FINITO
	- **Otros**

EVENTO INTERNACIONA

![](_page_31_Picture_14.jpeg)

![](_page_31_Picture_108.jpeg)

El diggrama y la tabla de transiciones sería:

![](_page_31_Figure_17.jpeg)

![](_page_32_Picture_0.jpeg)

![](_page_32_Picture_1.jpeg)

![](_page_32_Picture_2.jpeg)

 **Modelos Estocásticos:** usan variable y las relaciones entre variables se toman por medio de funciones probabilísticas. Sirven para investigaciones científicas que no se conoce el resultado esperado, sino su probabilidad *Ej. Posible comportamiento del clima del mar en un sistema de simulación de barcos* 

- **Modelos optimizantes**: se utilizan procedimientos como, por ejemplo, la programación lineal, programación dinámica, para determinar el uso óptimo de los recursos o variables iniciales. *Ej. Diseño de la estructura (casco) de un barco.*
- **Modelos deterministas:** se conoce de manera puntual la forma del resultado ya que no hay incertidumbre.

![](_page_32_Picture_6.jpeg)

 Además, los datos utilizados para alimentar el modelo son completamente conocidos y determinados . *Ej. Comandos que el capitán genera para manejo de un barco petrolero*

 **Modelos estáticos:** es que en ellos no se toma en cuenta el tiempo dentro del proceso, por ejemplo el método de juegos. *Ej. Proyección de réditos para una empresa naviera en el tema de transporte.* 

 **Modelos dinámicos:** Representa el comportamiento en el tiempo de un sistema físico real cuyo estado evoluciona con el tiempo. El comportamiento en dicho estado se puede caracterizar determinando los límites del sistema, los elementos y sus

**Ej. Maqueta Interactiva ESPOCH (Tesis de Pregrado y Postgrado)** 

![](_page_33_Picture_0.jpeg)

![](_page_33_Picture_1.jpeg)

![](_page_33_Picture_2.jpeg)

## **EL AUTOMÁTA FINITO PARA MODELIZACIÓN**

- □ El Autómata finito (A.F) es una modelo matemático para representar el comportamiento de un sistema con datos de entrada (lenguaje) y posibles resultados (estado(s) finales)
- □ Por definición se compone de una quintuple:

## **AF = {qo, Q, ∑, δ, F() }**

Donde:

EVENTO INTERNACIO

 $\Sigma$ : Set de un alfabeto (a,b,c,... / 1,0) Q: Set de estados (entidad / nodos) δ (Q x ∑) Funciones (comportamiento) F: Set de estados finales (resultados)

qo: Estado inicial (punto de partida)

![](_page_33_Picture_10.jpeg)

![](_page_33_Picture_11.jpeg)

![](_page_34_Picture_0.jpeg)

educación Virtua

![](_page_34_Picture_2.jpeg)

**REPETICIÓN "EXCESIVA" Y OBSTRUCCIÓN** 

![](_page_34_Figure_4.jpeg)

EVENTO INTERNACION

Notación Algebraica:  $AF = \{ c \; b^{2n+1} \; a^{2m} \; , n \ge 0, m \ge 1 \}$ 

#### **REPETICIÓN "OPTIMA" Y CLARIDAD**

![](_page_34_Figure_7.jpeg)

![](_page_34_Figure_8.jpeg)

![](_page_35_Picture_0.jpeg)

![](_page_35_Picture_1.jpeg)

![](_page_35_Picture_2.jpeg)

![](_page_35_Picture_3.jpeg)

**AF = {qo, Q, ∑, δ, F() }** Ejemplo el AF Es un sistema de transporte real

Donde:

**qo**: estado inicial del transporte. Inicio de la Modelización **Q**: posibles estados del sistema transporte **∑** = (a,b,c,d…) = parámetros internos y externos para gestionar el sistema de transporte **δ** = función parámetro x estado **F** = diferentes estados finales del sistema

![](_page_35_Figure_7.jpeg)

![](_page_36_Picture_0.jpeg)

![](_page_36_Picture_1.jpeg)

![](_page_36_Picture_2.jpeg)

## **EL AUTOMÁTA FINITO PARA SIMULACIÓN**

### **Concordancias para SIMULACIÓN-Ejemplo**

## **AF = {qo, Q, ∑, δ, F() }**

El AF Es un sistema de transporte con interacciones Donde:

**qo**: estado inicial del transporte. Inicio de la Simulación **Q**: posibles estados del transporte (ubicaciones)  $\Sigma = (a,b,c,d...)$  = comandos al sistemas. Interacciones **δ** = Funciones posibles del sistema interactivo **F** = diferentes estados finales de la simulación

![](_page_36_Figure_8.jpeg)

![](_page_37_Picture_0.jpeg)

![](_page_37_Picture_1.jpeg)

![](_page_37_Picture_2.jpeg)

**Concordancias para SIMULACIÓN-Ejemplo**

#### **AF = {qo, Q, ∑, δ, F() }**

Ejemplo mas concreto:

El AF Es una estación de trenes (Riobamba)

Donde:

EVENTO INTERNACION

**qo**: Tren parado;

**Q**: Varias posiciones del tren: q0: parado, q1:movimiento adelante, q2: tren con luces, q3: tren con sonido

**∑** = (a,b,c,d) comandos a la locomotora: a: partir; b: retornar, c: luces; d: pito;

**δ** = Por cada comando una función del tren. Cuando prenda luces y suene el pito terminar.

 **= representaciones finales de <b>acuerdo** a las órdenes

![](_page_37_Figure_13.jpeg)

![](_page_38_Picture_0.jpeg)

![](_page_38_Picture_1.jpeg)

![](_page_38_Picture_2.jpeg)

### **Concordancias para MODELIZACION-Ejemplo**

**AF = {qo, Q, ∑, δ, F() }** Ejemplo mas concreto:

El AF Es una estación de trenes (Riobamba)

Donde:

EVENTO INTERNACION

**qo**: Dibujo de origen de la estación. Plano 2D;

**Q**: Varias vistas: q0: vista 2D, q1: vista 3D, q2: Aérea, q3:Lateral

**∑** = (a,b,c,d) ordenes de representación a: 3D, b: volver a 2D, c: vista área

y terminar, d: vista lateral y terminar;

**δ** = Por cada orden una representación del dibujo

**F** = representaciones finales de acuerdo a las órdenes

![](_page_38_Figure_13.jpeg)

![](_page_39_Picture_0.jpeg)

![](_page_39_Picture_1.jpeg)

![](_page_39_Picture_2.jpeg)

## **Opciones Avanzadas de Sketchup**

• Rende rizado con el Render (plugin)

EVENTO INTERNACIONAL

- Dinámica de objetos con **SketchyPhysics**
- Control de iluminación con Lighup plugin
- Dibujo industrial con SpaceClaim
- Comunicación para impresoras CNC e impresoras 3D
- Inserción en GoogleMaps

![](_page_39_Picture_10.jpeg)

![](_page_40_Picture_0.jpeg)

![](_page_40_Picture_1.jpeg)

![](_page_40_Picture_2.jpeg)

## **INTRODUCCIÓN A SKETCHUP**

- Programa para creación de objetos en 3D
- Usa el concepto de Drag-Reference-Drop (DRD)
- Crea geometrías de manera intuitiva
- Fácil de usar y de aplicar a simulación de ambientes 3d
- Varios plugins para ampliar el uso, como Physics para crear movimientos y simulación de comportamiento de objetos
- Se puede compartir objetos en la red
- Existe comunidad de usuarios que compartes sus trabajos
- Se puede trabajas sin conexión al Internet, pero se puede almacenar trabajos en la biblioteca Trimble

![](_page_40_Figure_12.jpeg)

![](_page_41_Picture_0.jpeg)

![](_page_41_Picture_1.jpeg)

![](_page_41_Picture_2.jpeg)

## **AULAS VIRTUALES Cursos: Aplicaciones Matemáticas**

En la matemática y física se puede utilizar para representar:

- Funciones
- Ecuaciones
- Autómatas finitos
- Diferencias finitas
- **Mosaicos**
- **Teselados**
- **Fractales**
- Otros (para investigar)

![](_page_41_Picture_13.jpeg)

![](_page_41_Picture_14.jpeg)

![](_page_41_Picture_15.jpeg)

![](_page_42_Picture_0.jpeg)

![](_page_42_Picture_1.jpeg)

![](_page_42_Picture_2.jpeg)

## **USO DE SKETCHUP PARA MODELIZACIÓN**

### **Ej. Teselados**

- El Teselado es el proceso de relleno de una superficie plana con elementos geométricos regulares, irregulares, semiregulares y demiregulares.
- Aplicaciones: Ciencia de la Bioenergía, Biologia, Medicina, Estructuras, Ciencias Marinas
- Se puede representar con Sketchup
- Representación Física con Origami
- Viene del latin "tessellae" que se refiere a pavimento griego o mosaico.

![](_page_42_Picture_10.jpeg)

![](_page_42_Picture_11.jpeg)

![](_page_42_Figure_12.jpeg)

![](_page_43_Picture_0.jpeg)

## **USO DE SKETCHUP**

## **MOSAICOS**

## **Ejercicio: Hueso Nazarí**

- 1. Dibujo una cuadricula
- 2. Dibujo la base del hueso
- 3. Asigno un color

EVENTO INTERNACIONAL

- 4. Copio la base y asigno otro color
- 5. Inserto en el lugar apropiado
- 6. Repito la copia
- 7. Creo el mosaico

![](_page_43_Figure_11.jpeg)

![](_page_43_Figure_12.jpeg)

![](_page_44_Picture_0.jpeg)

## **MOSAICOS Ejercicio: AVION NAZARI**

- 1. Dibujo una cuadricula
- 2. Dibujo la base avión
- 3. Asigno un color

EVENTO INTERNACIONAL

- 4. Copio la base y asigno otro color
- 5. Inserto en el lugar apropiado
- 6. Repito la copia
- 7. Creo el mosaico

![](_page_44_Picture_9.jpeg)

![](_page_44_Figure_10.jpeg)

**ACF OZQAELBLOGF** 

![](_page_45_Picture_0.jpeg)

尽

EVENTO INTERNACIONAL

s Ventana Complementos Ayuda

なこにもふこ

![](_page_45_Picture_1.jpeg)

![](_page_45_Picture_2.jpeg)

**FRACTALES**

**BASE : Punto de partida**

#### **AGRUPAMIENTO: Comportamiento Inicial**

![](_page_45_Picture_6.jpeg)

#### **SISTEMA: Comportamiento Completo**

![](_page_45_Picture_8.jpeg)

![](_page_46_Picture_0.jpeg)

![](_page_46_Picture_1.jpeg)

![](_page_46_Picture_2.jpeg)

## **OTRAS APLICACIONES DE LOS MODELOS EN SKETCHUP**

**VEHICULOS**

![](_page_46_Picture_4.jpeg)

EVENTO INTERNACIONAL

#### **Avión: Despegue**

**Barco: Movimiento en el mar**

![](_page_46_Picture_7.jpeg)

#### **Carretera: Simulación de sistema de transportes**

![](_page_46_Picture_9.jpeg)

![](_page_47_Picture_0.jpeg)

![](_page_47_Picture_1.jpeg)

![](_page_47_Picture_2.jpeg)

## **MOTORES / DISPOSITIVOS**

![](_page_47_Picture_4.jpeg)

EVENTO INTERNACIONAL

![](_page_47_Picture_5.jpeg)

### **Fresadora CNC: simulación de cortes**

#### **Maquetas para Simulación de transportes \***

![](_page_47_Picture_8.jpeg)

**Motor y su funcionamiento**

![](_page_48_Picture_0.jpeg)

educación Virtual www.virtualepn

![](_page_48_Picture_2.jpeg)

## **OTRAS APLICACIONES DE SKETCHUP**

![](_page_48_Picture_4.jpeg)

EVENTO INTERNACIONAL

## **ZEGC 0005680F 675300 \$1000 ODD @**MARTHREEDING 1910-1-1-1

#### **Juegos y modulares educativos**

#### **Diseño de autos**

![](_page_48_Picture_8.jpeg)

![](_page_48_Picture_9.jpeg)

#### **Casa: Diseño Funcional**

![](_page_48_Picture_11.jpeg)

![](_page_49_Picture_0.jpeg)

![](_page_49_Picture_1.jpeg)

![](_page_49_Picture_2.jpeg)

### **MEJORES PRÁCTICAS Ejemplo concreto: Maqueta Interactiva ESPOCH en maquetaespoch.blogspot.com**

![](_page_49_Picture_4.jpeg)

nera virtual, pero que cobran

![](_page_49_Picture_5.jpeg)

![](_page_49_Picture_6.jpeg)

EVENTO INTERNACIONAL

![](_page_49_Picture_8.jpeg)

### **AVIÓN REAL MODELO SKETCHUP MODELO REAL**

![](_page_49_Picture_10.jpeg)

![](_page_49_Picture_12.jpeg)

![](_page_50_Picture_0.jpeg)

![](_page_50_Picture_1.jpeg)

![](_page_50_Picture_2.jpeg)

### **MEJORES PRÁCTICAS Ejemplo concreto 1: Aeropuerto de Tababela**

![](_page_50_Picture_4.jpeg)

![](_page_51_Picture_0.jpeg)

![](_page_51_Picture_1.jpeg)

![](_page_51_Picture_2.jpeg)

### **MEJORES PRÁCTICAS Ejemplo concreto 2: Aeropuerto de Tababela**

![](_page_51_Picture_4.jpeg)

![](_page_52_Picture_0.jpeg)

![](_page_52_Picture_1.jpeg)

![](_page_52_Picture_2.jpeg)

### **MEJORES PRÁCTICAS Ejemplo concreto 3: Aeropuerto de Tababela**

![](_page_52_Picture_4.jpeg)

![](_page_53_Picture_0.jpeg)

## **APLICACIONES REALES**

![](_page_53_Picture_2.jpeg)

### **Maqueta de Trenes**

![](_page_53_Picture_4.jpeg)

VENTO INTERNACION

**de circuitos con PLC para control de trenes (Tesis de Electrónica ESPOCH)**

![](_page_53_Picture_6.jpeg)

![](_page_53_Picture_7.jpeg)

**Idea inicial: Modelar el tramo Riobamba- Nariz del Diablo como un Aplicación: Diseño proyecto lúdico escolar** 

![](_page_54_Picture_0.jpeg)

ESCUELA<br>POLITÉCNICA

**VACIONAL** 

educación Virtual

 $\begin{array}{c} 1 \\ 0 \\ 0 \\ 0 \\ 0 \end{array}$ 

MULACIÓ

**FMINARIO INTERNACIONA** 

EVENTO INTERNACIONAL

![](_page_54_Picture_1.jpeg)

### **Ejemplo Concreto 1: Estación de Trenes de Riobamba**

![](_page_54_Picture_3.jpeg)

**Proyecto: Maqueta Interactiva con AVAs**

![](_page_55_Picture_0.jpeg)

 $\begin{array}{l} 1 \\ 0 \\ 0 \\ 0 \\ 0 \end{array}$ 

MULACIÓ

NARIO INTERNACION

EVENTO INTERNACIONAL

educación Virtual

![](_page_55_Picture_2.jpeg)

## **APLICACIONES REALES**

### **Ejemplo Concreto 2: Estación de Trenes de Riobamba**

![](_page_55_Picture_5.jpeg)

**Interior de la Estación (Maqueta)**

![](_page_56_Picture_0.jpeg)

ESCUELA

**ACIONAL** 

 $\begin{array}{c} 1 \\ 0 \\ 0 \\ 0 \\ 0 \end{array}$ 

MULACIÓ

**FMINARIO INTERNACIONA** 

EVENTO INTERNACIONAL

![](_page_56_Picture_1.jpeg)

educación Virtual

www.virtualepn.edu

### **Ejemplo Concreto 2: Estación de Trenes de Riobamba**

![](_page_56_Picture_3.jpeg)

**Vista Aérea de la Estación (Maqueta)**

![](_page_57_Picture_0.jpeg)

![](_page_57_Picture_1.jpeg)

![](_page_57_Picture_2.jpeg)

![](_page_57_Picture_3.jpeg)

## **APLICACIONES REALES Simulación de la maqueta con SKETCHUP**

![](_page_57_Picture_5.jpeg)

![](_page_57_Picture_6.jpeg)

**Vista Aérea de la Estación (Maqueta)**

![](_page_58_Picture_0.jpeg)

![](_page_58_Picture_1.jpeg)

![](_page_58_Picture_2.jpeg)

#### **Proyectos en ejecución**

- *Diseño de AVAs con Sketchup para cursos en la ESPOCH*
- *Diseño Superficies Geográficas con Sketchup*
- *Simulación de la ciudad del conocimiento Yachay*
- *Análisis y diseño de Simuladores para la Escuela de la Marina Mercante Nacional (ESMENA)*
- *Diseño y construcción del aeropuerto de Tababela (Tesis de grado) con AVAS*
- *Diseño de simuladores para rutas de transporte ferroviario con estudio de interfaces apticas (Tesis de grado) con AVAS*
- *Diseño de mundos virtuales para la navegación interactiva por el campus de la ESPOCH (Tesis de grado) con AVAS*
- *Diseño de un juego interactivo mediante la simulación de entornos virtuales del Buque Escuela Guayas (Tesis de postgrado) con AVAS*

![](_page_58_Picture_12.jpeg)

EVENTO INTERNACIONAL

![](_page_58_Picture_13.jpeg)

![](_page_58_Figure_14.jpeg)

![](_page_59_Picture_0.jpeg)

![](_page_59_Picture_1.jpeg)

![](_page_59_Picture_2.jpeg)

### **AULAS VIRTUALES LUDICAS Uso del Origami / Kirigami / Papercraft**

- *Uso de dinámicas, juegos, jinkanas virtuales, otras*
- *CASO PRACTICO: ORIGAMI*

EVENTO INTERNACIONAL

- *Figuras básicas para simulación de objetos reales (ej. un cisne)*
- *Figura intermedias para simulación de objetos complejos y procesos (ej. rosa de Kawasaki)*
- *Figuras avanzadas como los Teselados. (Para simulación de superficies de terrenos, olas del mar)*
- *Figuras modulares para simulación de sistemas o estructuras del mundo real (ej. cubo con módulos Sonobe [7])*
- *Figuras a partir de patrones de doblados o CPs [8]*

![](_page_59_Picture_11.jpeg)

![](_page_59_Picture_12.jpeg)

![](_page_59_Picture_13.jpeg)

![](_page_60_Picture_0.jpeg)

![](_page_60_Picture_1.jpeg)

![](_page_60_Picture_2.jpeg)

![](_page_60_Picture_3.jpeg)

### **CONCLUSIONES**

- *Se pueden aplicar en Aulas Virtuales los procesos de Modelización 3D*
- *Se pueden crear AMBIENTES VIRTUALES DE APRENDIZAJE 3D (AVA)*
- *El tema de simulación puede ser materia de cursos virtuales mas interactivos que den "vida al proceso"*
- *Se puede combinar elementos lúdicos para "amenizar" las Aulas Virtuales y todo el e-learning. Ej. Origami*
- *Se están desarrollando varias tesis de pregrado y postgrado en la ESPOCH en el tema de AVAs, simulación y e-training*
- *El reto es producir mas aplicaciones "propias" para el aprendizaje virtual y lúdico*
- *El reto es integrar la modelización 3D en Mundos Virtuales*

![](_page_60_Picture_12.jpeg)

![](_page_61_Picture_0.jpeg)

![](_page_61_Picture_1.jpeg)

![](_page_61_Picture_2.jpeg)

## **REFERENCIAS BIBLIOGRÁFICAS**

**[1]** Peter Linz, AN INTRODUCTION TO FORMAL LANGUAGES AND AUTOMATA, Jones and Bartlett Publishers, 1997

- **[2]** John Carrol, Darrell Long, THEORY OF FINITE AUTOMATA, Prentice Hall, 1989
- **[3]** Yois S. Pascuas Rengifo, MODELAMIENTO MATEMÁTICO APLICADO AL MODELAMIENTO ESPACIAL U. Distrital Caldas, Bogota Colombia, 2001 **[4]** Joao Gaspar, GOOGLE SKETCHUP PRO 8 , VectorPro Network, 2011 **[5]** *David Felguera Martín et al, APLICACIÓN DE LA INTERFEROMETRÍA ISAR EN ENTORNOS DE VIGILANCIA MARÍTIMA, U. Politécnica de Madrid, 2010*
- **[6]** Rona Gurkewitz y Bennett Arnstein, 3D GEOMETRIC ORIGAMI, Dover Publication, Inc, New York, 1995
- **[7]** Laura Azcoaga, TODO SOBRE EL SONOBE, Buenos Aires, 2008 **[8]** PAPIROFLEXIA-ORIGAMI-PARA EXPERTOS, EDAF, Madrid, 2000

![](_page_61_Picture_9.jpeg)

![](_page_62_Picture_0.jpeg)

educación Virtual **Contact Adiptional Avenue** 

![](_page_62_Picture_2.jpeg)

# *PREGUNTAS POR FAVOR? MUCHAS GRACIAS*

![](_page_62_Picture_4.jpeg)